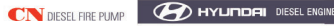

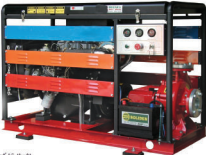

## **Specification - Thing of ky thuật**

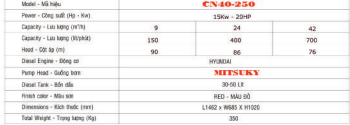

## Sound Pressure Level dB (A)

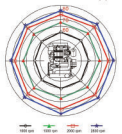

- Type: 2 or 4 cylinders natural aspiration diesel
- Cooling method: Water cooler
- No of Cylinder: 2 or 4 in line
- Combustion chambel type: Swirl chamber type

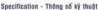

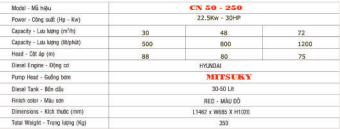

# Sound Pressure Level dB (A)

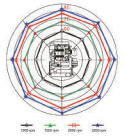

- Type: 2 or 4 cylinders natural aspiration diesel
- Cooling method: Water cooler
- No of Cylinder: 2 or 4 in line
- Combustion chambel type: Swirl chamber type

#### Specification - Thing of 16 thout

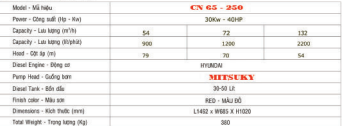

# Sound Pressure Level dB (A)

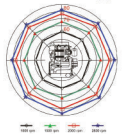

- Type: 2 or 4 cylinders natural aspiration diesel
- Cooling method: Water cooler
- No of Cylinder: 2 or 4 in line
- Combustion chambel type: Swirl chamber type

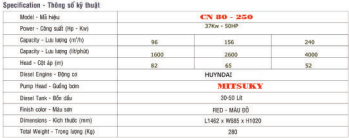

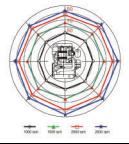

- Type: 6 cylinders natural aspiration diesel
- Dooling method: Water cooler<br>m No of Cylinder: 6 in line
- 
- Combustion chambel type: Swirl chamber type

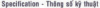

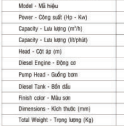

108 1800 <sub>94</sub>

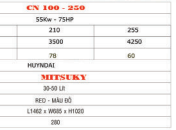

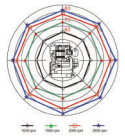

- Type: 6 cylinders natural aspiration diesel
- Cooling method: Water cooler
- No of Ovlinder: 6 in line
- Combustion chambel type: Swirl chamber